# **Realizzazione di un sistema informativo geografico (GIS) per la gestione dell'area marina protetta dell'isola Asinara**

## $\bf V. \, \bf{Gazale}^a, \, \bf D. \, \bf{Pala}^b, \bf A. \, \bf{Zanello}^a, \bf A. \, \bf{Cossu}^b$

*<sup>a</sup>Parco Nazionale dell'Asinara, Via Iosto 7, 07046 Porto Torres, Italia*

*<sup>b</sup>Dipartimento di Botanica ed Ecologia Vegetale, Università di Sassari, Via Muroni 25, 07100 Sassari, Italia*

**Riassunto:** Nell'ambito degli studi di caratterizzazione bionomica dell'Area Marina Protetta dell'Isola Asinara, recentemente istituita con D.M. del 13 agosto 2002, estesa 11.000 ha, è stato realizzato su piattaforma Esri ArcView 3.2 un sistema informativo geografico (GIS) in grado di gestire la cartografia di base, tematica e tutti i dati opportunamente georiferiti relativi alle campagne oceanografiche svolte sino ad oggi all'interno dell'area protetta. Le indagini sul campo sono state eseguite dal 1997 sino al 2002 tramite sonar a scansione laterale a correzione di immagine computerizzata (PC Sea Scan Marine Sonic Technology, ltd.) con una frequenza di 600 kHz e una battuta di 100 m, tramite rilievi aerofotogrammetrici in scala 1:4.000 e osservazioni dirette con immersioni con autorespiratore. Nel presente lavoro viene presentata la struttura del GIS ed i primi layout tematici sulle principali biocenosi presenti. Particolare cura è stata posta nella descrizione e rappresentazione delle diverse tipologie della prateria a *Posidonia oceanica*, nell'inserimento e georeferenziazione dei segni dei divergenti dello strascico praticato illegalmente, nella distribuzione di alcune specie di particolare interesse conservazionistico. Un layer specifico è infine dedicato al piano delle attività di visita al Parco per il 2003 (Diving, Charter a vela, Pescaturismo).

*Keywords:* Marine protected areas; Geographical Information System; Coastal Management

## **1. INTRODUZIONE**

Il presente lavoro, è inserito nell'ambito del programma di attivazione dell'area marina protetta (AMP) dell'Isola Asinara, recentemente istituita con il Decreto Ministeriale del 13 agosto 2002 (Gazzetta Ufficiale 20 dicembre 2002 n. 298) che completa, insieme al Decreto del Presidente della Repubblica del 3 dicembre 2002, il quadro normativo di riferimento per quanto attiene l'istituzione dell'area protetta dell'isola.

L'obiettivo è la realizzazione di un Sistema Informativo Geografico (GIS) che consenta di conoscere rapidamente lo stato delle risorse, le loro forme d'uso ed il loro grado di utilizzo, per pervenire a soluzioni atte a garantire uno sviluppo durevole del territorio e un reale beneficio, anche economico, alla popolazione umana residente (Salm & Clark, 1984; Villa et al., 2002).

#### **2. AREA DI STUDIO E METODI**

L'isola dell'Asinara è collocata all'estremità nordoccidentale della Sardegna; la sua posizione, in continuità con l'Isola madre, e la sua forma a lieve arco, concorrono a chiudere a nord-ovest il grande golfo che da essa prende il nome (Figura 1). Per quanto attiene alle caratteristiche batimetriche e morfologiche, possono essere distinti due versanti principali: quello occidentale, caratterizzato da ripidi pendii che continuano nella parte sommersa e quello orientale, con prevalenza di coste basse, che discende gradualmente fino ad una profondità massima di 50 m, raggiunta ad una distanza di circa 3 miglia dalla costa.

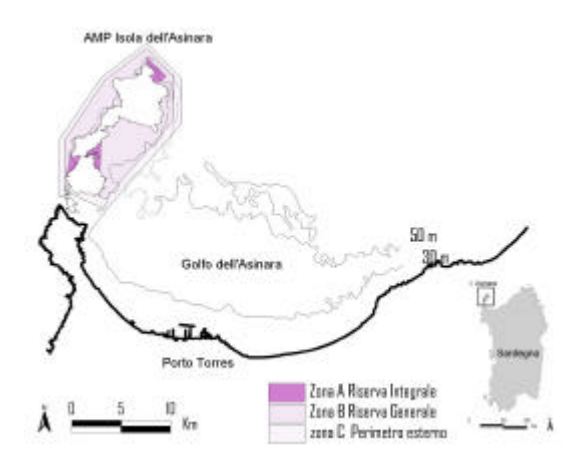

**Figura 1**. Carta d'insieme del Golfo dell'Asinara

 Le indagini bionomiche sono state condotte prendendo in considerazione i dati rilevati negli anni 1997, 1998, 1999 e 2002, lungo l'intero perimetro dell'isola, per uno sviluppo costiero di circa 100 km, nella fascia compresa fra la linea di costa e l'isobata di 50 metri, ma le analisi sulla rappresentatività e sullo stato di conservazione delle risorse bentoniche sono state limitate al versante orientale.

Per l'allestimento del GIS, sono state scelte come mappe di base le carte IGMI 440 sez. I e 425 sez. II in scala 1:25000, al momento quelle di maggior dettaglio disponibili per l'Asinara. Da queste è stata successivamente ricavata la linea di costa, come dato vettoriale, e sono state georeferenziate e rettificate le fotografie aeree effettuate nel 1997, in scala originale 1:4000, restituite in formato raster con un pixel al suolo di circa 1 metro, utili per una rappresentazione dei fondali infralitorali fino ad una profondità di circa 15 metri. Sono stati in seguito inseriti i mosaici georeferenziati dei sonogrammi rilevati col sonar a scansione laterale, un sistema con frequenza di 600Hhz e 100 metri di battuta.

Il sonar a scansione laterale è stato impiegato in un'area estesa tra l'isobata dei 5 metri e quella dei 50 metri, tra le quali insistono le biocenosi bentoniche infralitorali. Tale area, lungo tutto il profilo costiero dell'isola, è stata inizialmente coperta, durante una prima campagna a mare del 1998, mediante transetti costa-largo distanziati fra loro di circa 500 metri. Successivamente il versante orientale, nel corso di due indagini distinte, condotte nel 1999 e nel 2000, è stato investigato lungo transetti con andamento parallelo alla linea di costa e a copertura totale (Pala et al., 2001).

Per discriminare le differenti tipologie di fondale, ciascuna aerofotogrammetria è stata sottoposta ad analisi spettrale, scomponendola nelle tre bande corrispondenti ai tre colori primari verde, rosso e blu, la cui sintesi additiva produce sullo schermo l'immagine a colori reali. Ciasuna immagine è stata inizialmente sottoposta ad uno stretching lineare, per esaltare i contorni che separano le differenti superfici; successivamente è stata operata una classificazione di tipo supervised, identificando le firme spettrali corrispondenti all'intervallo di riflettività di ciascuna superficie, sulla base di un numero congruo di verifiche dirette a mare, condotte in immersione o con telecamera subacquea al traino di un'imbarcazione.

Per alcune biocenosi, come ad esempio le praterie a *Caulerpa* spp., è stato necessario predisporre i controlli operando secondo un periodo di campionamento adeguato: dal momento che *C. prolifera*, come molte cloroficee di origine tropicale, raggiunge il suo massimo sviluppo vegetativo da aprile ad agosto (Ballesteros, 1989), le immersioni di verifica in aree potenzialmente colonizzabili da quest'alga sono state condotte in tale intervallo di tempo.

La classificazione finale è stata impiegata per la realizzazione di un tema, denominato "biocenosi", in cui i contorni di ciascuna superficie individuata vengono digitalizzati con uno specifico poligono.

Il database ad esso associato dispone di un campo che identifica il tipo di biocenosi e di altri due campi numerici che contengono rispettivamente i valori di superficie in metri quadrati e di perimetro in metri di ciascun poligono digitalizzato.

Al fine di testare il GIS come strumento di analisi del territorio, tutti i poligoni appartenenti alle diverse biocenosi sono stati riclassificati applicando i criteri di valutazione delle biocenosi mediterranee, contenuti nell'annesso IV del documento UNEP(OCA)/MED WG 149/5, che prevede per vulnerabilità, valore naturalistico, rarità, valore estetico e valore economico tre livelli gerarchici corrispondenti ad una condizione di bassa, intermedia ed alta intensità.

Su tale base, gli habitat (biocenosi) vengono classificati in tre categorie principali: habitat determinanti, habitat di importanza rimarchevole, habitat non ritenuti importanti.

Si ottengono in tal modo sul GIS, a partire dalla mappa biocenotica di partenza, una serie di mappe della vulnerabilità, del patrimonio naturalistico, del valore economico, per pervenire successivamente alla rappresentazione dei tre habitat determinante, rimarchevole e non rilevante. Per ciascuna categoria principale individuata vengono quindi

calcolate la superficie totale e la frazione percentuale ricadente nelle attuali zone di riserva

#### **3. RISULTATI**

Sono stati complessivamente digitalizzati 877 poligoni, di area compresa fra  $15x10^{-5}$  Km<sup>2</sup> e 10.8 Km<sup>2</sup> , corrispondenti a 24 tipi differenti di biocenosi e coprenti complessivamente una superficie di 79 km<sup>2</sup> , che cinge l'intera isola dell'Asinara lungo la fascia compresa fra la linea di costa e l'isobata dei 50 metri (Figura 2). Di particolare rilevanza appaiono i dati relativi al versante orientale dell'isola, maggiormente soggetto alla fruizione.

In quest'area, la superficie continua (racchiusa quindi in un unico poligono) di maggiore estensione, pari a  $10.8 \text{ km}^2$ , è la prateria a *Posidonia oceanica* che occupa la metà integrale, di riserva generale e fra questa e il perimetro esterno.

settentrionale della Rada de la Reale e stabilisce il suo limite inferiore intorno ai 30-35 metri di profondità. Questa prateria, prevalentemente su matte, racchiude al suo interno un'area di 1,42 km<sup>2</sup> con evidenti segni di passaggi di reti a strascico, che sono stati censiti e restituiti sulla mappa (Figura 3). A questa prateria, segue verso sudovest una biocenosi delle sabbie e ghiaie fini infralitorali, estesa per  $1,95 \text{ km}^2$ , che separa la *Posidonia oceanica* su matte da quella su roccia. Se si considerano gli orizzonti più profondi, alla prateria su roccia segue, a partire da 20 metri di profondità, la Posidonia su matte che si estende verso il largo fino a circa 35 metri di profondità

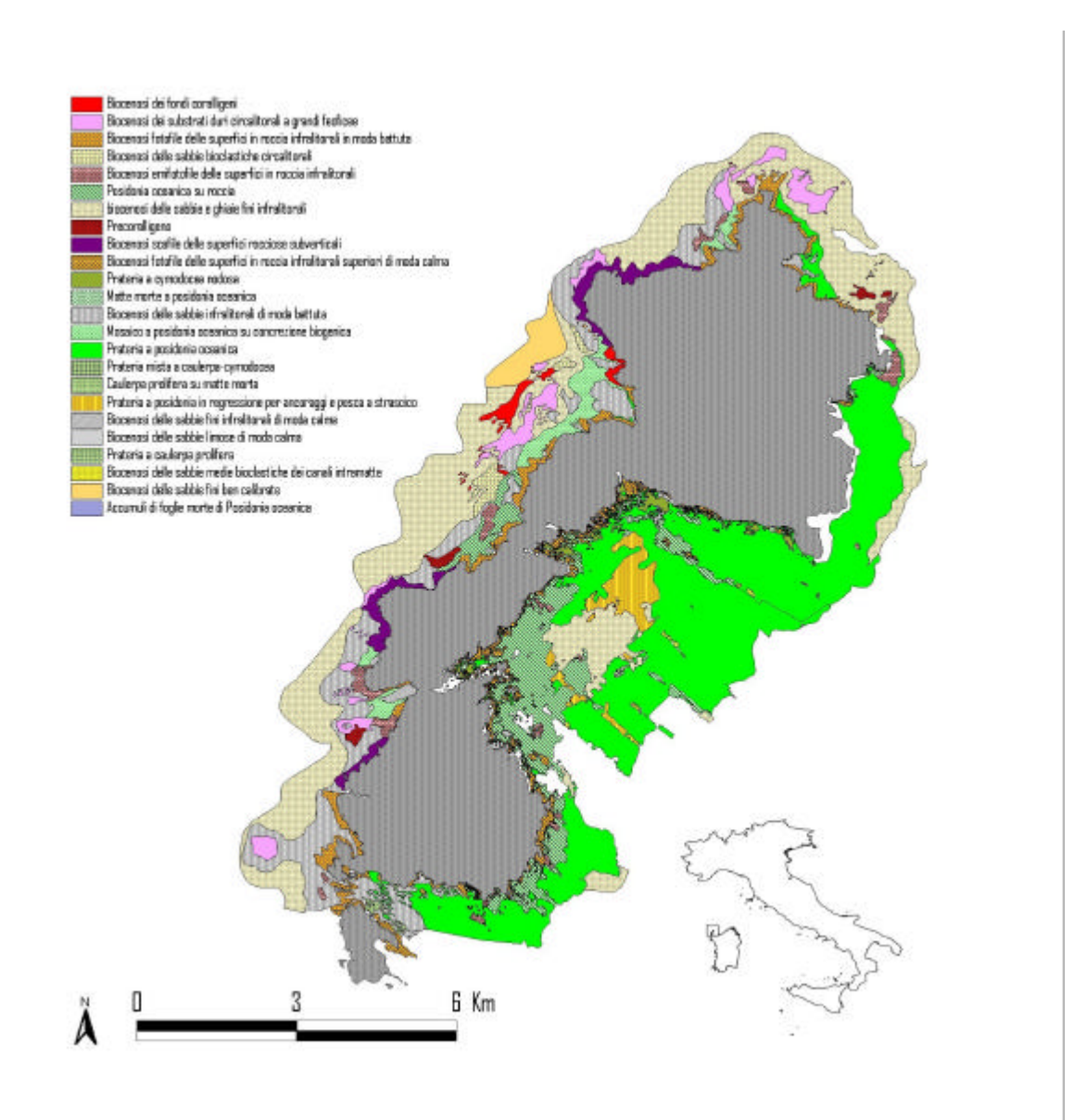

#### **Figura 2**. Carta delle biocenosi dell'isola Asinara

Nella porzione più settentrionale della Rada de La Reale, a partire da qualche metro di profondità, si estende ancora una prateria a *Posidonia oceanica* su matte che prosegue verso sud ovest fino ad intercettare la secca de La Reale, il cui limite al largo è segnato dal relitto della barca fanale, per congiungersi poi con la prateria principale. Spostandosi più a ovest, il limite superiore di tale prateria è fortemente frastagliato per la presenza di tre estese aree a "matte morta" che complessivamente coprono una superficie di 0.16 Km<sup>2</sup> . Altre aree a "matte morta" di una certa rilevanza sono presenti a Cala di Scombro di Dentro, dove si insediano fra una prateria a *Cymodocea nodosa* ed una a *Posidonia oceanica*, interessando un'area di 0.016 Km<sup>2</sup> .

Per quanto riguarda gli orizzonti più superficiali del piano infralitorale, la biocenosi maggiormente rappresentata nella rada è l'insieme delle alghe incrostanti su substrati duri in zone di moda calma, complessivamente rappresentata da ben 84 poligoni, per una superficie complessiva di 2,1  $\text{Km}^2$  e un perimetro di 138 Km, superiore all'intero perimetro costiero dell'Asinara.

Tali superfici rocciose sono intercalate, nel medesimo intervallo batimetrico, da fondi molli dove spesso si insediano, specialmente nelle zone più riparate, praterie a *Cymodocea nodosa* che si estendono, con numerose soluzioni di continuità, su una superficie totale di  $0.6 \text{ km}^2$  e un perimetro di 37.5 Km. Altra biocenosi ampiamente rappresentata nell'orizzonte superiore

dell'infralitorale è l'insieme delle sabbie fini di moda calma che complessivamente occupano una superficie di  $0.45$  Km<sup>2</sup>.

Sono state rilevate, all'interno della Rada della Reale, 159 aree di importanza determinante per vulnerabilità e valore naturalistico appartenenti per il 58% alla prateria a *Posidonia oceanica* su matte e per il 36% a quella su roccia, mentre il restante 6% appartiene alla prateria effettivamente in regressione per effetto della pesca a strascico. Tali aree determinanti coprono complessivamente, nella Rada della Reale, una superficie di 27,8 Km<sup>2</sup> e ricadono per il 7,7 % nella zona di riserva integrale racchiusa dalla congiungente fra Punta l'Arroccu e Punta Galetta, mentre la rimanente porzione è contenuta all'interno della zona di riserva generale. Nella stessa rada, gli habitat di importanza rilevante interessano complessivamente una superficie di 1,37 km<sup>2</sup> e sono rappresentati principalmente dalle biocenosi delle sabbie fini a bassa profondità, dalle praterie a *Cymodocea nodosa* e dalle biocenosi delle sabbie fangose superficiali in ambiente riparato. Per quanto attiene agli habitat ritenuti non rilevanti,

questi interessano una superficie di 9.9 km<sup>2</sup> distribuita in 209 poligoni.

Per quanto attiene al piano delle attività di visita all'area marina protetta, sono state censite e restituite sul GIS le boe d'ormeggio per gli operatori dei centri d'immersione e per le imbarcazioni adibite alla pesca-turismo e al charter a vela (Figura 4).

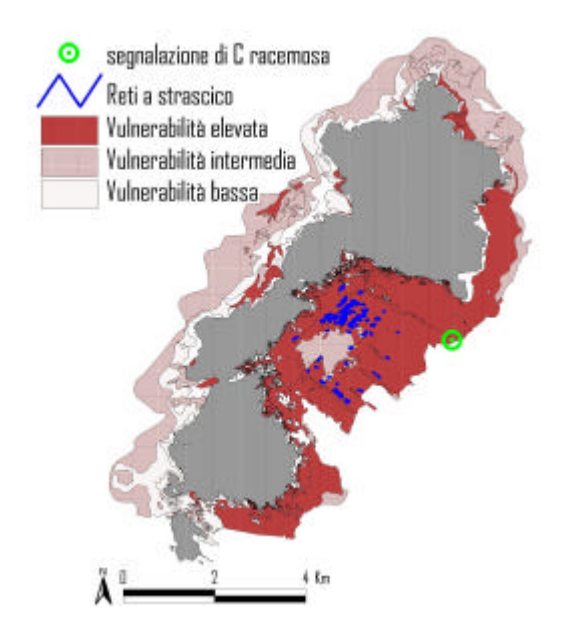

**Figura 3.** Carta della vulnerabilità **Figura 4.** Carta della fruizione

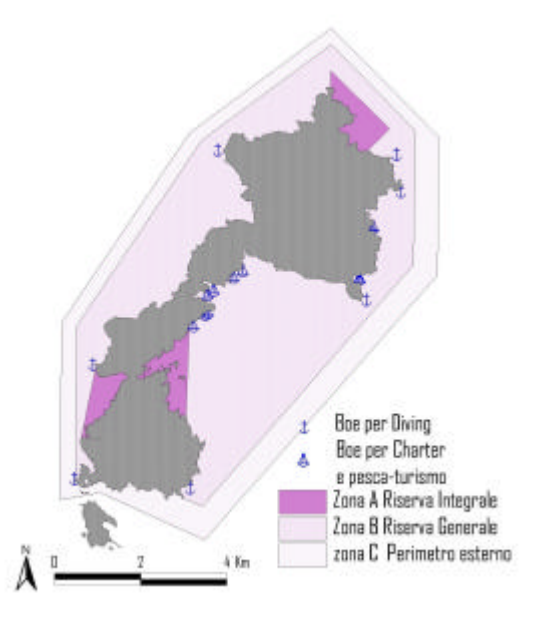

### **4. DISCUSSIONE E CONCLUSIONI**

Un Parco Nazionale, ha il compito di tutelare gli equilibri ecologico-ambientali, mantenendo un rapporto ottimale tra i suoi componenti e, nello stesso tempo, di garantire l'uso delle risorse dell'ambiente in cui si colloca (Salm & Clark, 1984; Villa et al, 2002).

Definire una chiara ed esauriente conoscenza dell'area di studio, è una misura di fondamentale importanza per poter attivare un corretto piano di gestione.

L'ambiente marino dell'isola dell'Asinara, presenta un'elevata biodiversità, verificata dal numero di biocenosi riscontrate nella Rada della Reale (n=16) e, in misura maggiore, dal numero di poligoni che le racchiudono (n=693). Per tali ragioni la conservazione di questi ambienti si presenta particolarmente impegnativa.

La creazione del GIS permette di rappresentare tutti i dati rilevati sul campo, integrandoli con informazioni provenienti dalla letteratura, per pervenire a valutazioni di sintesi sulla natura del luogo in esame. Il suo utilizzo consente, inoltre, non solo un'indagine conoscitiva delle varie biocenosi marine, ma anche di valutare eventuali disturbi ambientali provocati da attività umane. Il recente rinvenimento dell'alga invasiva alloctona

*Caulerpa racemosa* all'interno della Rada della Reale, in una stazione prossima al limite inferiore della prateria a *Posidonia oceanica*, rende particolarmente attuale questa forma di utilizzo. Disponendo di una cartografia di dettaglio è infatti possibile individuare sia le aree che, per caratteristiche morfologiche, bionomiche e di conservazione, sono potenzialmente colonizzabili con maggiore facilità, sia i possibili percorsi di propagazione, avendo quindi la possibilità di attuare delle misure di compensazione del fenomeno. Recentemente, è stato dimostrato un effetto positivo della frammentazione delle praterie e della riduzione della densità dei ciuffi sulle possibilità di colonizzazione della cloroficea alloctona *Caulerpa taxifolia* (Ceccherelli e Cinelli, 1999b), che si avvantaggia delle soluzioni di continuità presenti nella prateria sfruttando elettivamente i salti di matte, in cui riceve protezione e superficie d'impianto. Per tale ragione, si ritiene che, in una prateria a *Posidonia oceanica,* il grado di vulnerabilità abbia una stretta dipendenza con la sua frammentazione, suggerendone la collocazione nelle zone di riserva integrale.

L'analisi spaziale a più criteri ha evidenziato, all'interno della Rada della Reale, una sostanziale congruenza fra la necessità di conservazione degli ambienti a vulnerabilità più elevata ed il posizionamento e l'estensione della zona di riserva integrale (zona a). Tale zona a racchiude infatti tutti gli habitat di importanza determinante e a

massima vulnerabilità (in gran parte costituiti dalle praterie a *Posidonia oceanica*) per un valore pari al 7,7% della superficie totale coperta. Se si considera che la vulnerabilità delle biocenosi determinanti è massima quando sono frazionate in molte piccole superfici e che l'attuale zona a possiede una grande densità di poligoni di habitat determinanti  $(9,5/\text{Km}^2)$ , questo giustifica il posizionamento e l'attuale estensione dell'area di riserva integrale. Da notare che in zona di riserva generale (zona b) sono stati rilevati solo 0,28 poligoni di habitat determinanti per km<sup>2</sup>, a testimonianza del fatto che tali habitat sono presenti con ampie superfici continue, particolarmente rappresentate dalla prateria a *Posidonia oceanica* su matte e da quella su roccia. A queste si associa, sempre in zona b, una prateria a *Posidonia oceanica* in regressione per l'azione operata sul fondo dai divergenti delle reti a strascico e, in alcuni casi, dagli ancoraggi. La pesca a strascico illegale all'interno dell'area marina protetta è stata già evidenziata in passato (Pala et al, 2001) ed è stato censito il numero totale di segni di rete a strascico (n= 78).

L'attuale normativa consente, agli operatori locali, la pesca professionale con reti da posta nella zona di riserva generale in cui ricade la prateria degradata. Questa forma di pesca, di per se non aggressiva nei confronti dei fondali e, quindi, delle praterie, può comunque rivelarsi pericolosa in quanto le reti da posta rappresentano un veicolo di trasporto di molte specie. Fra queste, particolare carattere invasivo ha dimostrato *Caulerpa racemosa*, mappata nel Golfo dell'Asinara per una superficie totale di circa  $8 \text{ Km}^2$  (Cossu et al, 2002) e, come affermato in precedenza, recentemente rinvenuta nell'ara marina protetta. Le aree del golfo in cui è presente *Caulerpa racemosa* sono anch'esse interessate, seppure in misura marginale, dalla piccola pesca da parte degli operatori locali e si trovano comunque a soli 30 Km di distanza dalla prateria degradata di Cala Reale. Quest'ultima rappresenta un habitat elettivo per *Caulerpa racemosa* in quanto le lacune presenti nella prateria degradata ne favorirebbero l'insediamento. Recentemente è stato evidenziato che la dispersione ed il successivo insediamento dei frammenti di *C. taxifolia* subiscono il positivo effetto del margine della prateria, lungo il quale è stata osservata una maggiore colonizzazione (Ceccherelli e Cinelli, 1999a). Tale comportamento è ritenuto valido anche per *C. racemosa* (Ceccherelli e Piazzi, 2001). Dalle indagini effettuate non risulta attualmente la presenza di *C. racemosa* nella prateria degradata ma si ritiene di massima importanza un monitoraggio sistematico

dell'area, per poter rilevare molto precocemente eventuali insediamenti dell'alga. Un'ulteriore misura di prevenzione è il controllo della piccola pesca nell'area degradata, anche se tale azione verrebbe vanificata comunque dalla pesca a strascico illegale, che deve senz'altro essere contrastata.

Si ritiene quindi che l'attuale zona di riserva generale, pur correttamente delimitata nella Rada della Reale, possa essere maggiormente efficace se si prevedesse, limitatamente la zona degradata, una maggiore regolamentazione degli attrezzi della piccola pesca.

Per quanto attiene al perimetro esterno dell'area marina protetta, che è distanziato dalla linea di costa di circa 3 miglia nel tratto mediano della Rada della Reale, questo racchiude effettivamente le principali risorse biologiche e, nel complesso, la zona C risulta correttamente delineata.

Da quanto espresso si evince quindi che tramite l'utilizzo del GIS è possibile, attraverso dei descrittori codificati, monitorare lo stato delle biocenosi bentoniche infralitorali, e definire un piano di intervento, fornendo all'ente gestore uno strumento di grande ausilio. Per questo nei programmi del Parco Nazionale vi è l'intenzione di estendere il lavoro a tutta l'area vasta del golfo dell'Asinara e pervenire alla creazione di uno strumento di informazione unico e completo che possa essere di supporto alla definizione del piano del parco ed alla sua gestione tramite l'apposito ufficio del piano.

## **5. BIBLIOGRAFIA**

- Ballesteros E., 1989. Production of seaweeds in North–Western Mediterranean marine communities: its relation with environmental factors. Scientia Marina 53: 357-364.
- Ceccherelli G., Cinelli F., 1999a. The role of vegetative spreading in dispersal of the invasive alga Caulerpa taxifolia in the Mediterranean. Marine Ecology Progress Series. 182:299-303.
- Ceccherelli G., Cinelli F., 1999b. Effects of *Posidonia oceanica* canopy on *Caulerpa taxifolia*size in a north-western Mediterranean bay. Journal of Experimental Marine Biology and Ecology. 240:19-36.
- Ceccherelli G. e Piazzi L., 2001. Dispersal of Caulerpa racemosa fragments in the Mediterranean: lack of detachment time

effect of establishment. Botanica Marina 44:209-213.

- Cossu A., Pala D., Ruiu A., Zanello A., 2002. Distribuzione di *Caulerpa racemosa* nel Golfo dell'Asinara. Biologia Marina Mediterranea (in stampa).
- Pala D., Cossu A., Gazale V. 2001. Evidenza di attività illegali di pesca a strascico nella Rada della Reale – Parco Nazionale dell'Asinara. Biologia Mairna Mediterranea 8(1): 684-686.
- Salm R. V., and Clark J. R. 1984 Marine and coastal protected areas: a guide for planners and managers. IUCN Gland, Switzerland.
- U.N.E.P. P.A.M.., 1998. Rapport réunion d'experts sur le types d'habitats marins dans le région méditerranéenne. UNEP(OCA)/MED WG 149/5.
- Villa F., Tunesi L., Agardy T., 2002. Zoning Marine Protected Areas through spatial multiplecriteria analysis: the case of the Asinara National Marine Reserve of Italy. Conservation Biology, 16(2): 51